# CMAQEMISSIONS CALCULATOR TOOLKIT

The purpose of the Congestion Mitigation and Air Quality Improvement Program Emissions Calculator Toolkit (CMAQ Toolkit) is to provide users a standardized approach to estimating emission reductions from the implementation of a CMAQ-funded project. The CMAQ Toolkit uses emission rates for highway vehicles based on a national-scale run of the Motor Vehicle Emission Simulator (MOVES) as well as other data sources. For each tool in the toolkit, the inputs and methodology are described in user guides along with some example cases. Emission estimates from the CMAQ Toolkit are not intended to meet specific requirements for State Implementation Plans (SIPs) or transportation conformity analyses. Information regarding the development of default emission rates and guidance on incorporating user-supplied emission rates can be found in the accompanying documentation of the emissions data.

# Transit Bus Retrofit and Replacement Tool

The Transit Bus Retrofit and Replacement Tool contains two modules: 1) retrofits of diesel transit buses with new emission reduction technologies, and 2) replacements of diesel and compressed natural gas (CNG) transit buses (or engines) with either newer diesel, CNG, or alternative fuel buses.

This tool allows modeling of transit buses only. Emission benefits of other vehicle source types may be modeled using the other CMAQ calculators for Diesel Retrofit, Diesel Repower/Replacement or Alternative Fuel Vehicle Fleet Purchase modules. 1

The most current version is dated March 2018. To verify the version, check the date on the Introduction page of the tool. Release notes are included in the Change Log tab, which can be viewed by right-clicking on any tab in the tool, selecting "Unhide", and revealing the tab.

This tool uses emission rates from the US Environmental Protection Agency's (EPA) latest Motor Vehicle Emission Simulator (MOVES2014a)<sup>2</sup> and emission rate adjustment factors from the US Department of Energy's Alternative Fuel Lifecycle Environmental and Economic Transportation (AFLEET 2016) Tool<sup>3</sup> for alternative fuel transit buses not included in MOVES. This tool considers only operating emissions<sup>4</sup> of transit buses and does not evaluate upstream (well-to-pump) emissions associated with production and transmission of fuel or manufacturing of transit buses. The specific setup of MOVES for generating the

l

<sup>&</sup>lt;sup>1</sup> Other CMAQ tools can be found on the CMAQ website: [https://www.fhwa.dot.gov/environment/air\\_quality/cmaq/toolkit/](https://www.fhwa.dot.gov/environment/air_quality/cmaq/toolkit/)

<sup>2</sup> US Environmental Protection Agency, Office of Transportation and Air Quality,<https://www.epa.gov/moves>

<sup>&</sup>lt;sup>3</sup> US Department of Energy, Argonne National Laboratory, [https://greet.es.anl.gov/afleet\\_tool](https://greet.es.anl.gov/afleet_tool)

<sup>4</sup> Running and start exhaust emissions, as well as brake and tire wear. Analysis does not include evaporative emissions.

tool's national emission rates and instructions on importing local emission rates have been detailed in the Documentation of Emissions Data for the Transit Bus Retrofit and Replacement Tool.<sup>5</sup>

# **Transit Bus Retrofit Module**

The module estimates emission reductions for retrofitting diesel<sup>6</sup> transit buses of a given model year with a specified retrofit technology. Emission reductions are estimated by calculating the reduction in running, start, and crankcase emissions from pre- to post-retrofit based on the pollutant and technology.

This document is organized into three sections – User Guide, Tool Methodology, and Examples – to aid the user in understanding and interpreting results from the calculator. The User Guide gives direction for the user to properly input values into the tool and provides definitions of both user inputs and tool outputs. The Tool Methodology outlines the steps taken by the tool to calculate emission reductions, and includes all equations used within the tool. This Tool Methodology also includes a table of emission reductions rates for the retrofits provided in the tool. The Examples section aims to give some examples of how to properly input information into the tool.

# **Contents**

 $\overline{\phantom{a}}$ 

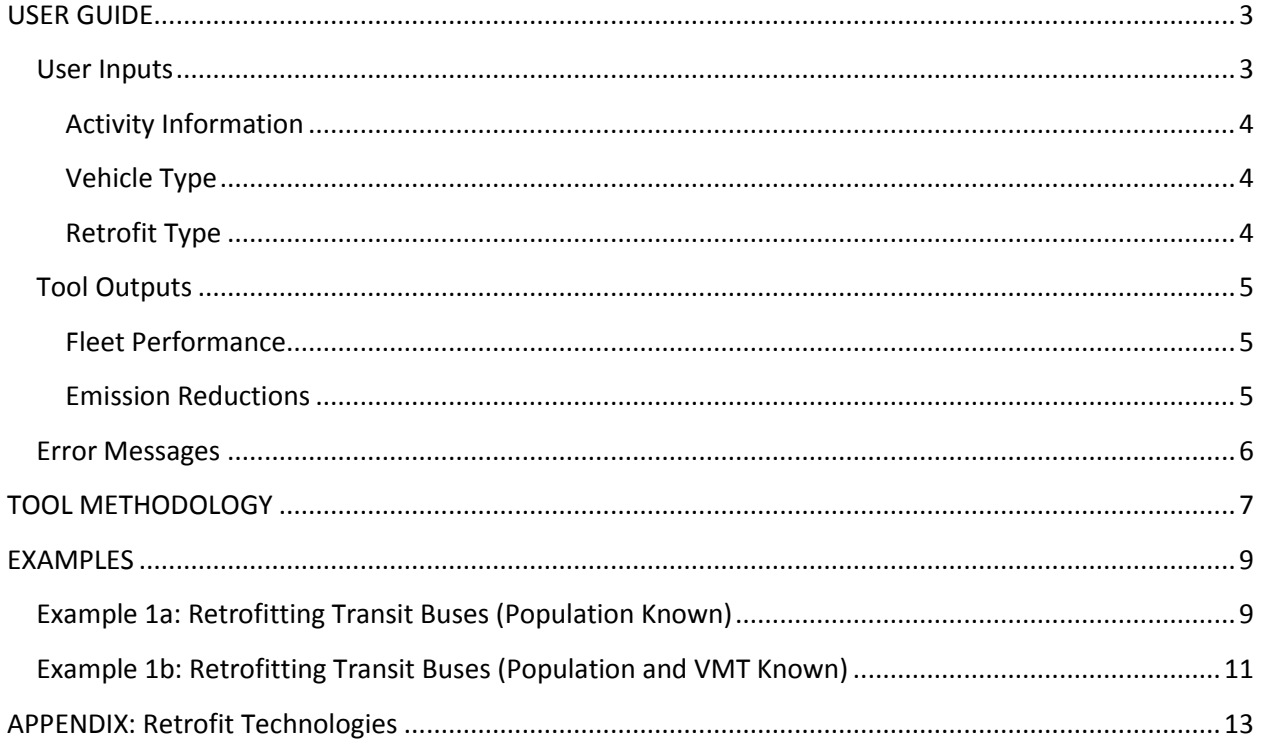

<sup>5</sup> The Documentation of Emissions Data is available on the CMAQ website: [https://www.fhwa.dot.gov/environment/air\\_quality/cmaq/toolkit/](https://www.fhwa.dot.gov/environment/air_quality/cmaq/toolkit/)

 $6$  Other fuels were considered, but retrofit test data was only available for diesel vehicles.

## <span id="page-2-0"></span>**USER GUIDE**

This section lists the units and description for each user input and tool output. A description of emission reductions reporting and error messages as well as other assumptions in the tool are provided.

## <span id="page-2-1"></span>User Inputs

l

The Transit Bus Retrofit tool's input section functions like a wizarding tool, with questions intending to help the user input proper information for emission reductions calculations in a step-by-step process. The inputs for this tool should be specific to only the transit buses being retrofit. The user-defined inputs are described in [Table 1.](#page-2-2)

<span id="page-2-2"></span>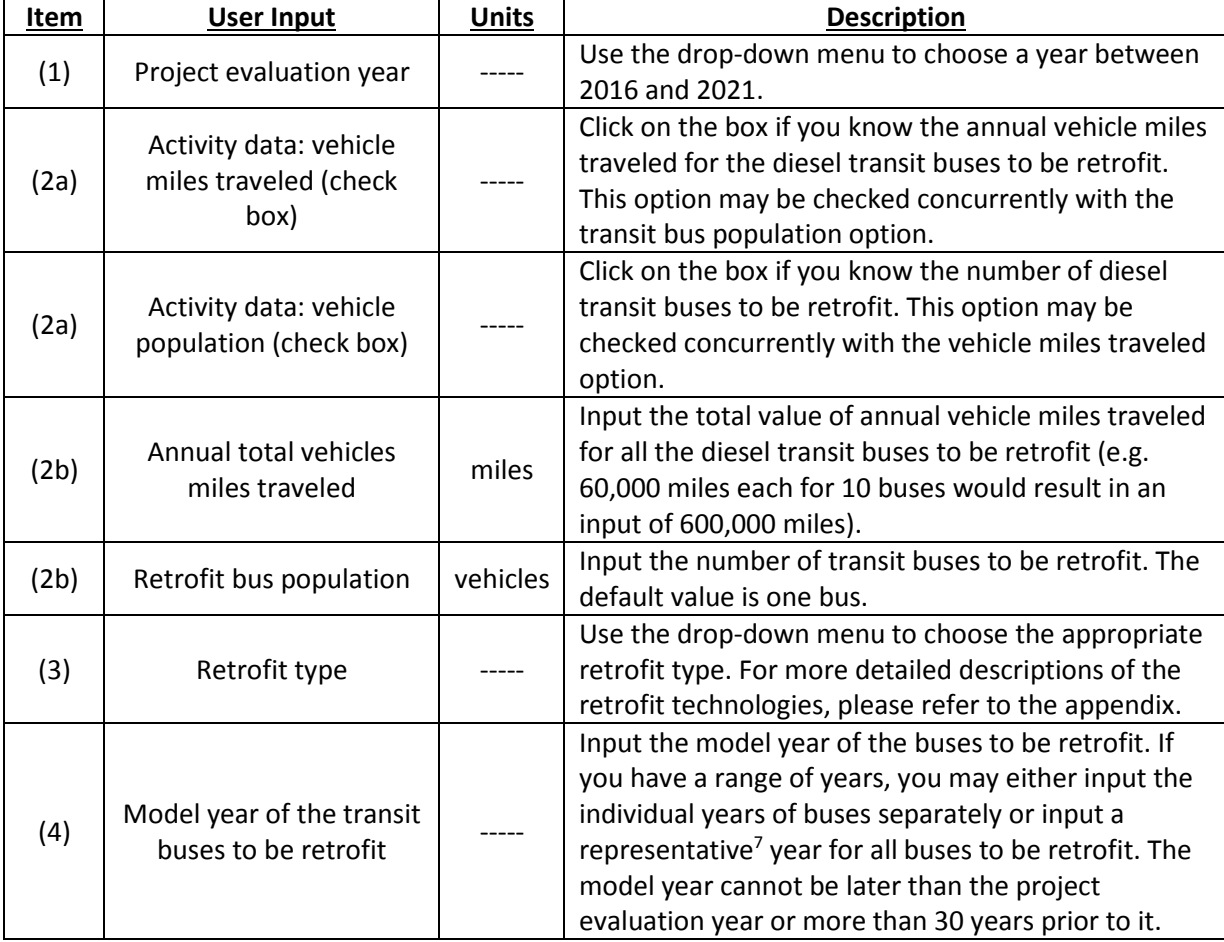

#### *Table 1 User Inputs*

 $7$  "A representative year" indicates the model year of the majority of the transit buses to be replaced. A more accurate representative year can be estimated by taking a weighted average of the model years and number of buses of each model year, then round the result to an integer. For example, the weighted average model year for five 2010 buses and ten 2014 buses can be calculated by: (5\*2010+10\*2014) / (5+10) = 2012.7, users can take 2013 as the representative year in this case.

Once the parameters are input, click on the 'Calculate Output' button to calculate results. Emission results will not automatically update, so anytime changes are made to the input parameters, this button must be pushed to calculate the updated emission reductions. If you would like to return to default settings, please click on the 'Reset to Default Values' button.

#### <span id="page-3-0"></span>Activity Information

The tool uses vehicle miles traveled to calculate running emissions and the number of transit buses to calculate start emissions. While only one piece of activity information is required to use this tool, users can supply both vehicle miles traveled and number of transit buses. In the case where one piece of activity information is provided, the tool utilizes MOVES2014a national activity rates to obtain the other piece of activity information. Providing both activities for this tool will likely provide the best estimation of emission reductions from a diesel retrofit project.

#### <span id="page-3-1"></span>Vehicle Type

This module applies to one vehicle type: Transit Bus. MOVES uses the National Transit Database's motor bus (MB) definition<sup>8</sup>, a transit mode comprised of rubber-tired passenger vehicles operating on fixed routes and schedules over roadways. Transit buses in this tool can only be powered by diesel engines, as the retrofit test data was only available for diesel vehicles. This tool pertains to standard 40-foot low floor transit buses, as described in procurement guidelines from the American Public Transportation Association (APTA).<sup>9</sup>

Transit buses are regulated under separate emission standards. <sup>10</sup> The emission rates, activity, and population assumptions are all based on MOVES sourceTypeID 42. Information on the default transit bus weights can be found in the MOVES2014a technical report on fleet composition.<sup>11</sup>

#### <span id="page-3-2"></span>Retrofit Type

 $\overline{\phantom{a}}$ 

The module includes six possible diesel retrofit selections, which are listed below i[n Table 2.](#page-4-3) Users can find further descriptions of the retrofit technologies in the appendix and specific percent emission reductions for each possible retrofit in the Tool Methodology section.

<sup>8</sup> US Federal Transit Administration, National Transit Database (NTD) glossary,

[https://www.transit.dot.gov/ntd/national-transit-database-ntd-glossary.](https://www.transit.dot.gov/ntd/national-transit-database-ntd-glossary)

<sup>9</sup> American Public Transportation Association, "Standard Bus Procurement Guidelines – Low Floor Diesel," [http://www.apta.com/resources/reportsandpublications/Documents/lfdiesel.pdf.](http://www.apta.com/resources/reportsandpublications/Documents/lfdiesel.pdf)

<sup>&</sup>lt;sup>10</sup> See 40 CFR 86.091-2, Legal Information Institute, Cornell University Law School, <https://www.law.cornell.edu/cfr/text/40/86.091-2>

<sup>&</sup>lt;sup>11</sup> Population and Activity of On-road Vehicles in MOVES2014 (Sec. 6.2.2.4) <https://nepis.epa.gov/Exe/ZyPDF.cgi?Dockey=P100O7VJ.pdf>

#### *Table 2 Retrofit Types*

<span id="page-4-3"></span>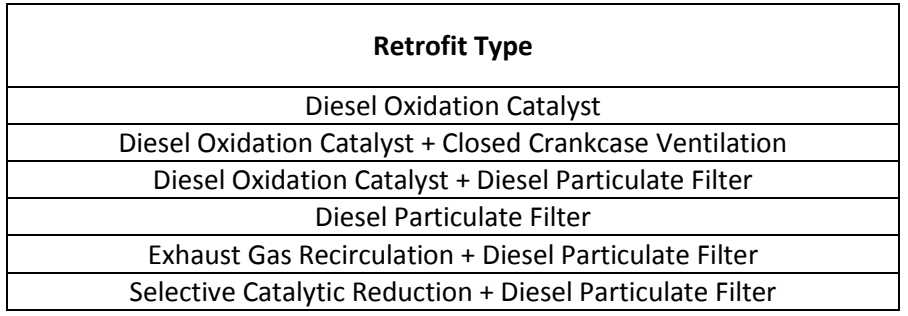

## <span id="page-4-0"></span>Tool Outputs

#### <span id="page-4-1"></span>Fleet Performance

The fleet performance (non-emission) outputs for this type of retrofit project are detailed below i[n Table](#page-4-4)  [3.](#page-4-4) These outputs are particularly useful when relying on national default estimates for annual miles traveled.

<span id="page-4-4"></span>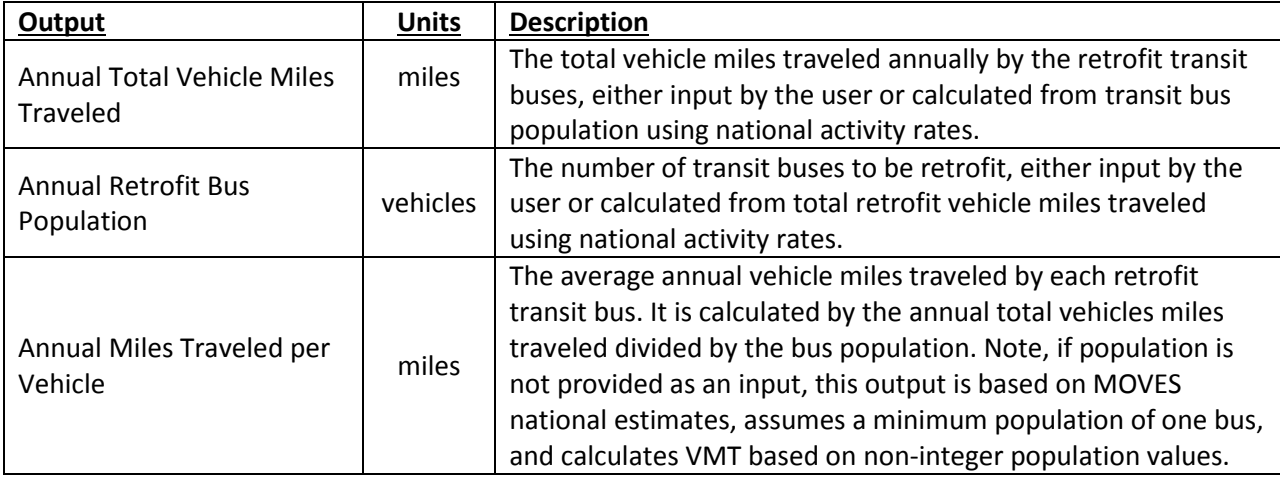

#### *Table 3 Transit Bus Performance Output*

#### <span id="page-4-2"></span>Emission Reductions

Emission reductions are calculated for five pollutants – Carbon Monoxide (CO), Particulate Matter 2.5 micrometers or smaller (PM2.5), Particulate Matter 10 micrometers or smaller (PM10), Nitrogen Oxides (NOx), and Volatile Organic Compounds (VOC) in kilograms/day, which is used for CMAQ emission reductions reporting. Dis-benefits are displayed as negative values in tool outputs, and no benefit is displayed as zero. To calculate annual emission reductions, multiply this value by 365. In the event a different annualized reporting rate is desired, users can multiply their daily results by 365 and then divide by their chosen number of days in a year (e.g., 250 working days).

## <span id="page-5-0"></span>Error Messages

The error and warning messages that the user may encounter in this tool, the reason for these error messages, and possible solutions are listed in [Table 4](#page-5-1) below. Once you correct the error, please press 'Calculate Output' to estimate emissions again.

<span id="page-5-1"></span>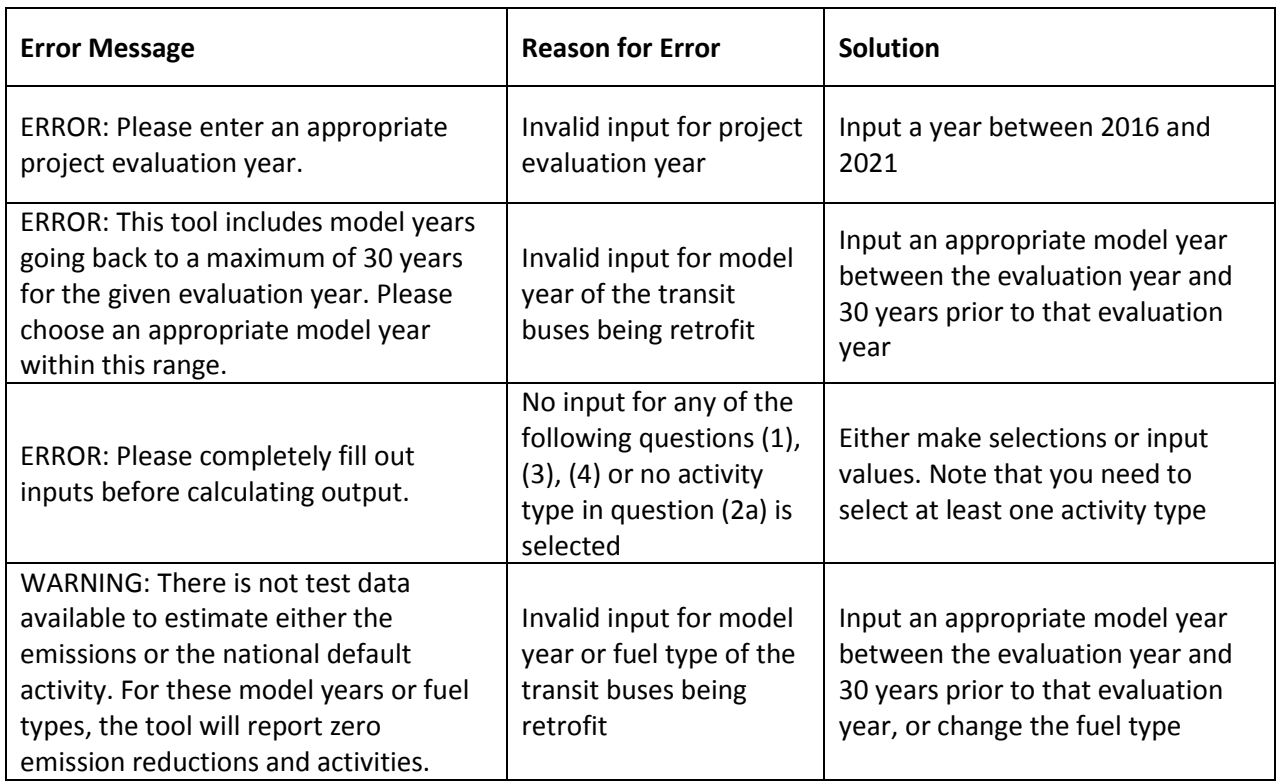

#### *Table 4 Error Messages*

# <span id="page-6-0"></span>**TOOL METHODOLOGY**

Emission reductions, reported in kilograms/day for the total number of retrofit transit buses, are calculated for a given pollutant as shown in the following equation:

reduced emissions = 
$$
X[(e_{running} \cdot VMT) + (e_{starts} \cdot POP)]/365
$$
 (1)

in which,

 $X$  = emissions savings for a given pollutant for a specified retrofit type (%),

 $e_{running}$  = running emission rate for a diesel transit bus of a specified model year in the given project year (kilogram/mile),

 $e<sub>starts</sub>$  = start emission rate for a diesel transit bus of a specified model year in the given project year (kilogram/bus),

 $VMT =$  total annual vehicle miles traveled for the transit buses to be retrofit (miles), and  $POP = total$  number of transit buses to be retrofit.

The above equation does not include crankcase emissions and applies generally for all diesel retrofit types. For retrofit types that specify closed crankcase ventilation, the emissions calculation is completed using the following equation:

reduced emissions

$$
= \{(X - 5) [ (e_{running} \cdot VMT) + (e_{starts} \cdot POP)] + [(e_{running \, Crankcase} \cdot VMT) + (e_{starts \, Crankcas \, e} \cdot POP)] \} / 365
$$
\n
$$
(2)
$$

in which,

l

 $X-5$  = emission savings for a given pollutant for a specified retrofit type (%), applying a 5% loss in effectiveness for when closed crankcase ventilation is used,

 $e_{running}$  = running emission rate for a diesel transit bus of a specified model year in the given project year (kilogram/mile),

 $e_{starts}$  = start emission rate for a diesel transit bus of a specified model year in the given project year (kilogram/mile),

 $e_{running\,Cranning\,}$  = crankcase running emission rate for a diesel transit bus of a specified model year in the given project year (kilogram/mile), and

 $e_{starts \, Crankcase}$  = crankcase start emission rate for a diesel transit bus of a specified model year in the given project year (kilogram/mile).

#### **Retrofit Emission Reductions**

A list of retrofits available in this tool and their estimated emission savings for each CMAQ-relevant pollutant is given in [Table 5](#page-7-0) below. The data provided in this table comes from the EPA's Diesel Emissions Quantifier (DEQ) calculator tool.<sup>12</sup> Based on guidance from EPA, the tool applies a 5-percent

<sup>&</sup>lt;sup>12</sup> US Environmental Protection Agency, Diesel Emission Quantifier, [https://www.epa.gov/cleandiesel/diesel](https://www.epa.gov/cleandiesel/diesel-emissions-quantifier-deq)[emissions-quantifier-deq](https://www.epa.gov/cleandiesel/diesel-emissions-quantifier-deq)

loss in effectiveness of DEQ start and running emission reductions when closed crankcase ventilation is utilized.

<span id="page-7-0"></span>

| <b>Retrofit Type</b>                                      | <b>Reduction by Pollutant (%)</b> |           |           |            |            |
|-----------------------------------------------------------|-----------------------------------|-----------|-----------|------------|------------|
|                                                           | <b>CO</b>                         | $PM_{25}$ | $PM_{10}$ | <b>NOX</b> | <b>VOC</b> |
| <b>Diesel Oxidation Catalyst</b>                          | 40                                | 20        | 20        | 0          | 50         |
| Diesel Oxidation Catalyst + Closed Crankcase Ventilation  | 34                                | 28        | 28        | 0          | 50         |
| Diesel Oxidation Catalyst + Diesel Particulate Filter     | 50                                | 90        | 90        | 0          | 0          |
| Diesel Particulate Filter                                 | 75                                | 90        | 90        | 0          | 85         |
| Exhaust Gas Recirculation + Diesel Particulate Filter     | 0                                 | 85        | 85        | 40         | 0          |
| Selective Catalytic Reduction + Diesel Particulate Filter | 85                                | 90        | 90        | 70         | 90         |

*Table 5 Retrofit Emissions Reductions by Pollutant*

Some general descriptions of retrofit technologies included in this tool can be found in the appendix of this document. Both vehicle miles traveled and transit bus population are required for proper calculation of emission reductions. These activity values may be provided by the user or calculated by the tool. If only one activity is provided by the user, the other activity is calculated based on national activity values from MOVES using the applicable equations below:

$$
VMT = POP_{user} \left(\frac{VMT_{national}}{POP_{national}}\right)
$$
\n(3)

$$
POP = VMT_{user} \left( \frac{POP_{national}}{VMT_{national}} \right) \tag{4}
$$

in which

 $POP_{user}$  = number of transit buses to be retrofit, provided by the user,  $VMT_{user}$  = vehicle miles traveled for retrofit transit buses, provided by the user (miles),  $POP_{national}$  = national population for diesel transit buses of the specified model year in the given project year, and

 $VMT_{national}$  = national vehicle miles traveled for diesel transit buses of specified model year in the given project year.

The activity, emission rates, and reductions are calculated using annual values, and the tool reports daily values in kilograms/day.

## <span id="page-8-0"></span>**EXAMPLES**

## <span id="page-8-1"></span>Example 1a: Retrofitting Transit Buses (Population Known)

Scenario: County Z in State AA would like to retrofit five of their diesel transit buses from 1998 with diesel particulate filters.

In the retrofit tool, the following inputs would be chosen, as shown in the image below:

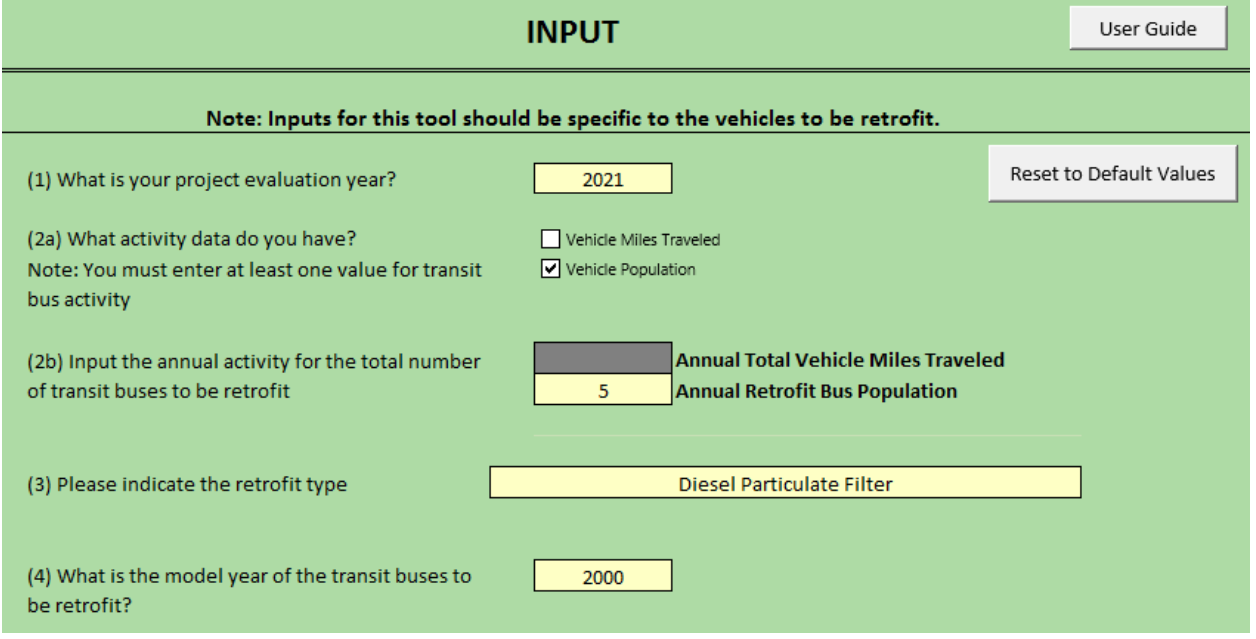

Project Year: 2021

Vehicle Mile Traveled [check box]: Unselected Transit Bus Population [check box]: Selected Retrofit Transit Bus Population: 5 Retrofit Type: Diesel Particulate Filter

Model Year for Retrofit Transit Buses: 2000

Once the inputs are put in, select the Calculate button to estimate emissions from applying this retrofit, as shown below:

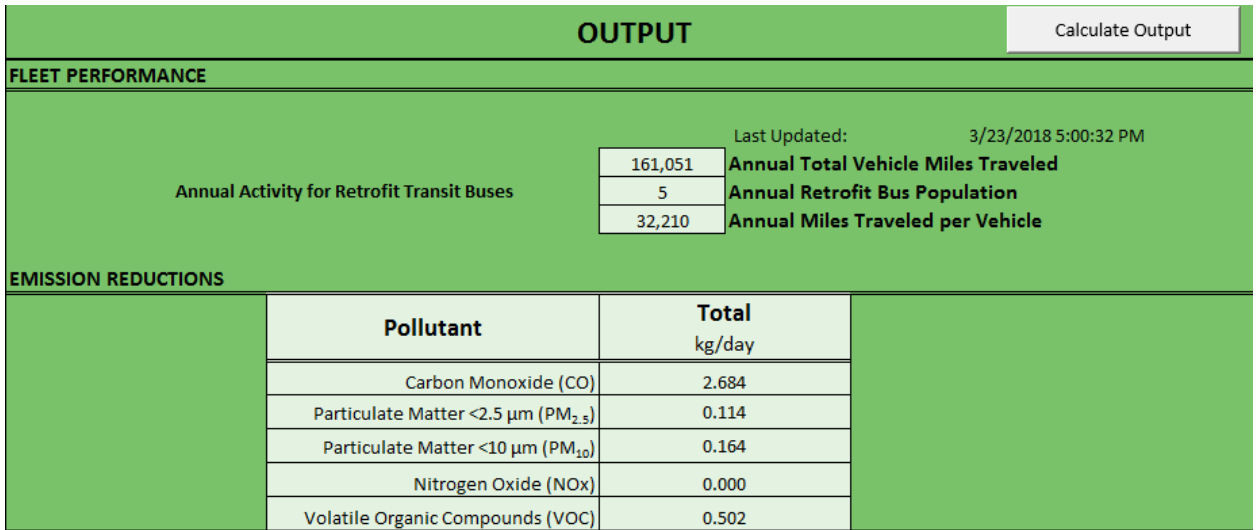

In the absence of retrofit-specific vehicle miles traveled data, this tool utilizes national rates from MOVES to calculate emission reductions. This tool estimates that 161,051 miles are traveled by five model-year 2000 transit buses.

The emission reductions for all five pollutants are:

Carbon Monoxide (CO): 2.684 Nitrogen Oxide (NOx): 0.114 Particulate Matter (PM<sub>10</sub>): 0.164 Particulate Matter (PM<sub>2.5</sub>): 0.000 Volatile Organic Compounds (VOC): 0.502

# <span id="page-10-0"></span>Example 1b: Retrofitting Transit Buses (Population and VMT Known)

Scenario: County Z knows that the 5 diesel transit buses from 1998 that they want to retrofit are each driven an average of 30,000 miles annually, or a total of 150,000 miles for all 5 buses. In this case, the inputs for the tool may be given as shown below:

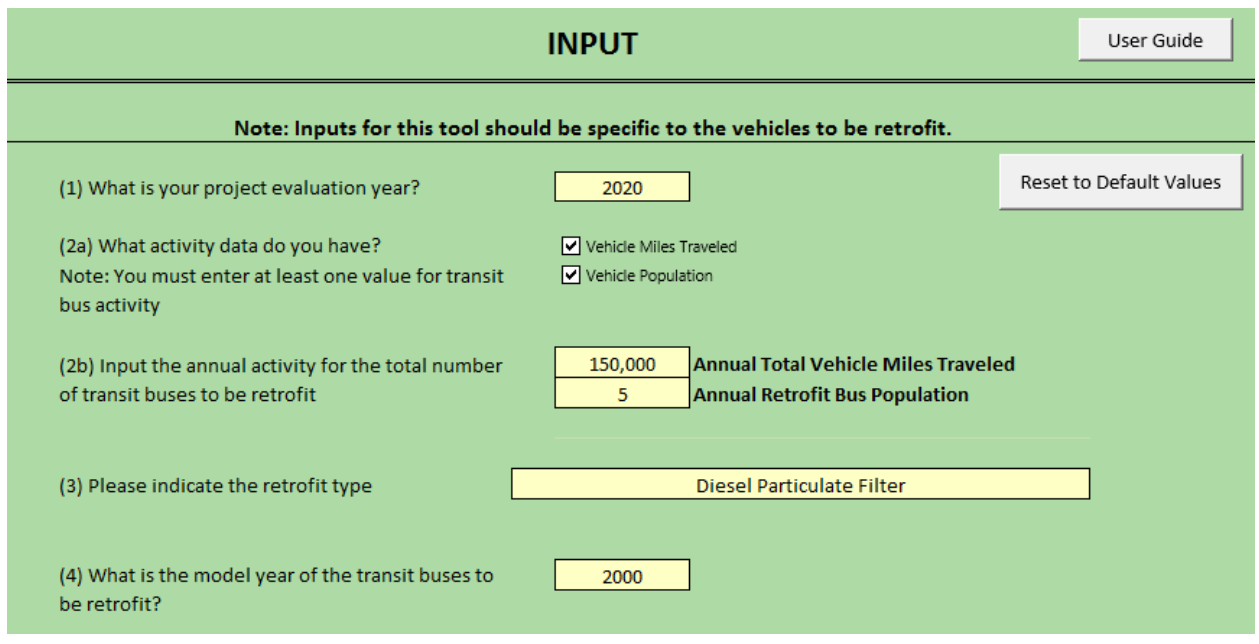

Project Year: 2020 Vehicle Miles Traveled [check box]: Selected Transit Bus Population [check box]: Selected Vehicle Miles Traveled: 150,000 (total for the 5 buses) Transit Bus Population: 5 Retrofit Type: Diesel Particulate Filter Model Year of Retrofit Transit Buses: 2000

Pressing the Calculate button computes emission benefits from retrofitting the 1998 transit buses, as given below:

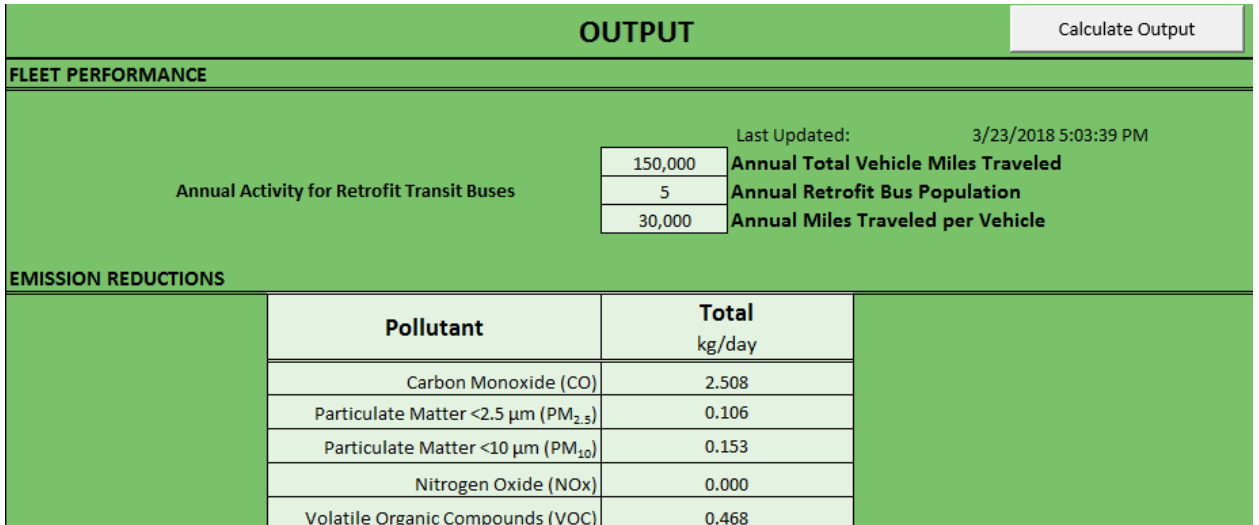

Please note in this example that the annual activity reported in the tool matches the inputs to the tool.

The emission reductions for all five pollutants are: Carbon Monoxide (CO): 2.508 Nitrogen Oxide (NOx): 0.106 Particulate Matter (PM<sub>10</sub>): 0.153 Particulate Matter (PM<sub>2.5</sub>): 0.000 Volatile Organic Compounds (VOC): 0.468

# <span id="page-12-0"></span>**APPENDIX: Retrofit Technologies**

Brief descriptions of the different retrofit technologies available in this tool have been provided below. Users are encouraged to consult the references for more detailed information on these technologies.

**Diesel oxidation catalysts** (DOC) improve the chemical oxidation process of commonly regulated pollutants, including carbon monoxide (CO), unburned hydrocarbons (HC), and nitric oxide (NO),<sup>13</sup> as well as the soluble organic fraction (SOF) of diesel particulates. In addition, sulfur dioxide (SO<sub>2</sub>) is also oxidized which may increase the total particulate emissions even while decreasing SOF. To meet stringent emission standards, modern DOCs have been designed to maximize HC and SOF oxidation while minimizing  $SO<sub>2</sub>$  oxidation.<sup>14</sup>

**Closed crankcase ventilation** (CCV) stops the engine blow-by from escaping into the atmosphere, greatly reducing the release of particulate matter. After EPA's 2007 heavy-duty vehicle emission standards, new engines are required to control crankcase emissions, typically achieved by a system with a multistage filter, which collects and returns lubrication oil to the engine's reservoir and exhaust gases to the engine's intake, and a series of instruments to balance pressure differentials.<sup>15</sup>

**Diesel particulate filters** (DPF) physically capture particulates before they can enter the atmosphere. DPF are most efficient with the capture of the solid fraction of diesel particulates like elemental carbon (soot) while having little-to-no effect on the non-solid fractions like SOF.<sup>16</sup> A soot removal process called filter regeneration is needed periodically or continuously to keep the DPF from clogging. The conventional practice is to use continuous regeneration using nitrogen dioxide ( $NO<sub>2</sub>$ ) at relatively lower temperatures than just  $O_2$  to oxidize and effectively burn off the soot captured by the filter during ordinary engine operation.<sup>17</sup>

<span id="page-12-1"></span>**Exhaust gas recirculation** (EGR) reduces the NOx emissions from a majority of diesel engines. EGR is able to accomplish this through lowering the oxygen concentration in the combustion chamber, and through heat absorption.<sup>18</sup> Cooling the exhaust gas prior to recirculation increases the engine's volumetric efficiency and subsequent NOx emission reductions.<sup>19</sup> In order for EGR to be implemented without an increase in fuel consumption, other regulated pollutants, and engine degradation, it needs to be

 $\overline{\phantom{a}}$ 

<sup>13</sup> April Russell and William S. Epling (2011), "Diesel Oxidation Catalysts," *Catalysis Reviews*, Vol. 53, Issue 4, <http://dx.doi.org/10.1080/01614940.2011.596429>

<sup>14</sup> W. Addy Majewski, "Diesel Oxidation Catalyst," *DieselNet*[, https://www.dieselnet.com/tech/cat\\_doc.php](https://www.dieselnet.com/tech/cat_doc.php) <sup>15</sup> Manufacturers of Emission Controls Association (2007), *Emission Control Technologies for Diesel-Powered Vehicles*, [http://www.meca.org/galleries/files/MECA\\_Diesel\\_White\\_Paper\\_12-07-07\\_final.pdf](http://www.meca.org/galleries/files/MECA_Diesel_White_Paper_12-07-07_final.pdf)

<sup>16</sup> W. Addy Majewski, "Diesel Particulate Filters," *DieselNet*[, https://www.dieselnet.com/tech/dpf.php](https://www.dieselnet.com/tech/dpf.php)

<sup>&</sup>lt;sup>17</sup> Jong Hun Kim et al. (2010), "NO<sub>2</sub>[-Assisted Soot Regeneration Behavior in a Diesel Particulate Filter with Heavy-](http://www.tandfonline.com/doi/abs/10.1080/10407782.2010.523293)[Duty Diesel Exhaust Gases](http://www.tandfonline.com/doi/abs/10.1080/10407782.2010.523293)," *Numerical Heat Transfer, Part A: Applications*, Vol. 58, Issue 9, <http://dx.doi.org/10.1080/10407782.2010.523293>

<sup>18</sup> Hannu Jääskeläinen and Magdi K. Khair, "Exhaust Gas Recirculation," *DieselNet*, [https://www.dieselnet.com/tech/engine\\_egr.php](https://www.dieselnet.com/tech/engine_egr.php)

<sup>&</sup>lt;sup>19</sup> Jaffar Hussain et al. (2012), "Effect of Exhaust Gas Recirculation (EGR) on Performance and Emission characteristics of a Three Cylinder Direct Injection Compression Ignition Engine," *Alexandria Engine Journal*, Vol. 51, Issue 4[, http://dx.doi.org/10.1016/j.aej.2012.09.004](http://dx.doi.org/10.1016/j.aej.2012.09.004)

coupled with other engine controls like increased fuel injection pressure and advanced after-treatment systems. Many engine manufacturers could meet the EPA's 2007 HD NOx standards with EGR alone but not the more stringent 2010 standards. Most manufacturers then went to a combination of cooled EGR and selective catalytic reduction (SCR).<sup>[18](#page-12-1)</sup>

**Selective catalytic reduction** (SCR) is a technology used to control NOx emissions using nitrogen compounds. By injecting these compounds, such as ammonia or urea, into the flue gas stream, the resulting chemical reactions reduce NOx to elemental nitrogen. The reaction weighs heavily on controlling the injection rate of nitrogen compounds.<sup>20</sup> Initial questions about reductant dosing technology, catalyst optimization, and urea infrastructure have largely been resolved and now manufacturers often employ SCR for NOx emission reductions in HD truck applications.<sup>21</sup>

l

<sup>&</sup>lt;sup>20</sup> W. Addy Majewski, "Selective Catalytic Reduction," *DieselNet*[, https://www.dieselnet.com/tech/cat\\_scr.php](https://www.dieselnet.com/tech/cat_scr.php) <sup>21</sup> Diesel Technology Forum, "What is SCR?" <http://www.dieselforum.org/about-clean-diesel/what-is-scr>